# HP0-M98<sup>Q&As</sup>

Advanced Scripting using QTP 11 Software Exam

### Pass HP HP0-M98 Exam with 100% Guarantee

Free Download Real Questions & Answers **PDF** and **VCE** file from:

https://www.leads4pass.com/hp0-m98.html

100% Passing Guarantee 100% Money Back Assurance

Following Questions and Answers are all new published by HP Official Exam Center

Instant Download After Purchase

100% Money Back Guarantee

😳 365 Days Free Update

Leads4Pass

800,000+ Satisfied Customers

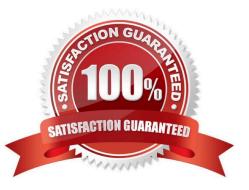

## Leads4Pass

#### **QUESTION 1**

The is used to check the existence of attribute for all relevant objects like images etc.

- A. DataBase Checkpoint
- B. Accessibility checkpoint
- C. Bitmap checkpoint
- D. Standard checkpoint

Correct Answer: B

#### **QUESTION 2**

We can display or hide the Action toolbar in the Keyword View by choosing A. View > Toolbars > Action

- B. View > Toolbars > Actions
- C. Views > Toolbars > Action
- D. View > Toolbar > Action
- Correct Answer: A

#### **QUESTION 3**

Identify the tabs in the Test Settings (File->Settings) window

- A. Properties, Run Options, Resources, Parameters, Environment, Web, Recovery
- B. Properties, Run, Resources, Parameters, Environment, Web, Recovery
- C. Properties, Run, Resources, Parameters, Environment, Web Settings, Recovery
- D. Properties, Run, Resources, Input Parameters, Environment, Web, Recovery

Correct Answer: B

#### **QUESTION 4**

Shortcut Key for opening a new Function Library is:

- A. Shift + N
- B. Ctrl + Alt + N
- C. Shift + Alt + N

### Leads4Pass

D. CRTL + N

Correct Answer: C

#### **QUESTION 5**

We can retrieve or modify property values of the test object during the run session by adding statements in the Keyword View or Expert View.

- A. GetROProperty and SetROProperty
- B. GetTOProperty and SetROProperty
- C. GetTOProperty and SetTOProperty
- D. GetROProperty and SetTOProperty

Correct Answer: C

Latest HP0-M98 Dumps

HP0-M98 Study Guide

HP0-M98 Braindumps